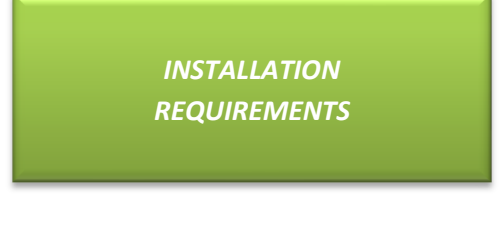

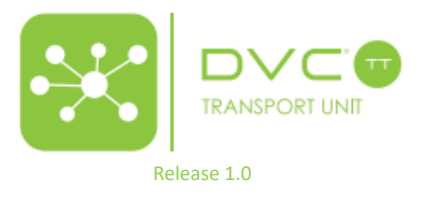

### $\cdot$  **DVC® NETWORK DIAGRAM**

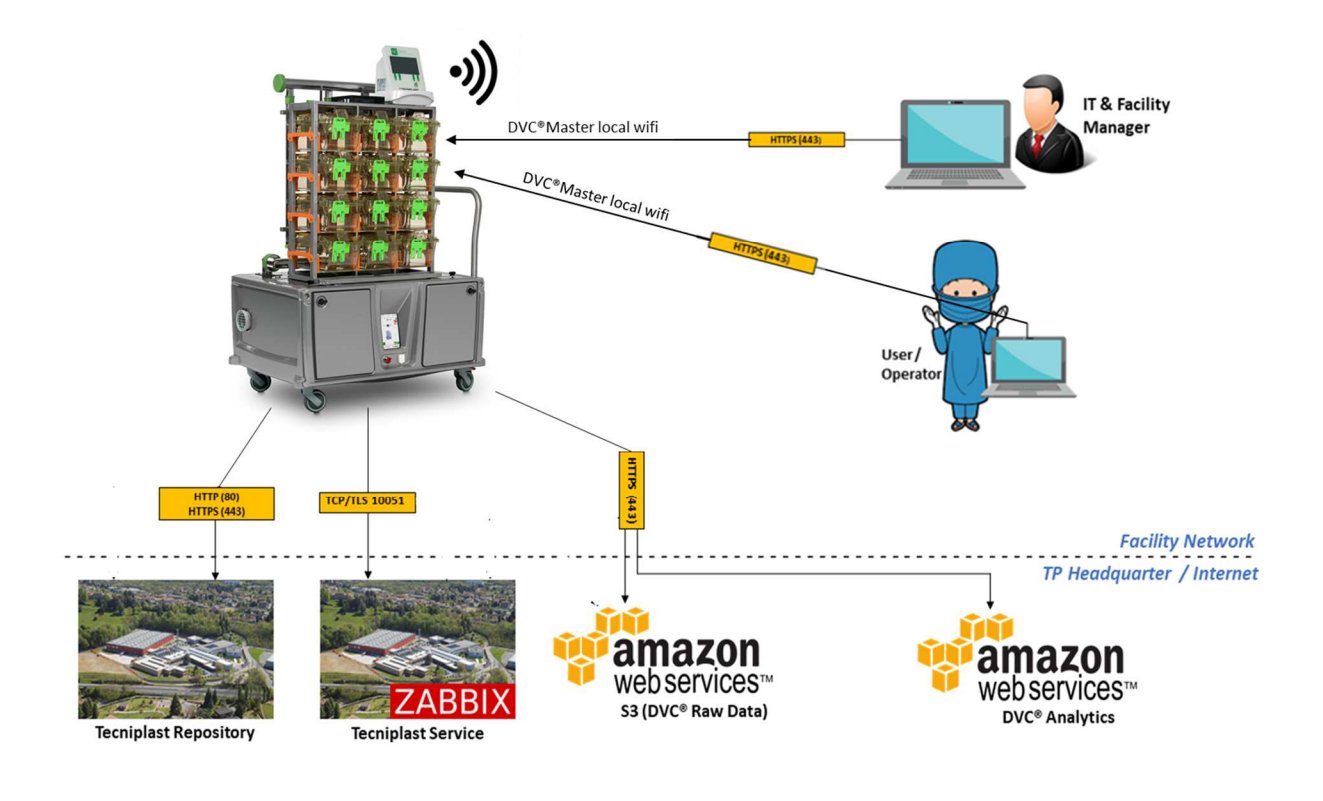

#### *\*\*\*\*\*\*\*\*CRITICAL\*\*\*\*\*\*\*\**

*DVC® Server must be reachable remotely from Tecniplast Service Team to perform remote upgrades and maintenance of the entire DVC® Server Applications. In case this is not possible, specific and necessary quotations for travel and accommodations must be invoiced.* 

*By default system is equipped with TEAMVIEWER for remote connection. In case network customer is blocking TEAMVIEWER it is mandatory to provide VPN account or remote access to DVCSERVER.* 

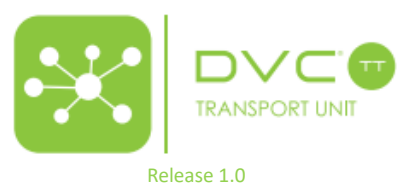

## $\div$  **DVC® NETWORK COMMUNICATION**

### **DVC® SERVER:**

## Outbound to internet

- 80 (HTTP), 443 (HTTPS) (for SW update)
- 10051 (TCP TLS) Tecniplast Monitoring System

### **END-USER REQUIREMENTS**

- Allowing outbound access to the DVC® server on port 443 (HTTPS)
- Operating System
	- Windows 7 or Above
	- Linux
- Browser requirements
	- Google Chrome 70 or above
	- Mozilla Firefox 68.0 or above
	- Safari 13.0 or above
- Laptop screen resolution: 1920 x 980 or higher

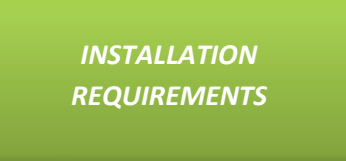

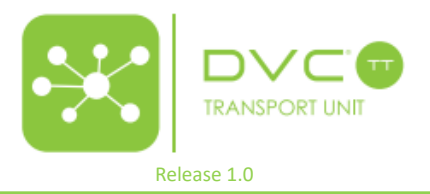

#### **Data Backup:**

Data backups are optionally available on request to the Tecniplast AWS S3 bucket. Tecniplast performs a daily backup of the dB in the Server machine.

## **TERMINOLOGY**

### **DVC® SERVER**

The physical machine where all the applications are installed to run the system. It is already provided with the equipment.

The DVC® web applications for the users (Facility Manager and Operator applications) run on the DVC® Server that must be accessible by the users themselves.

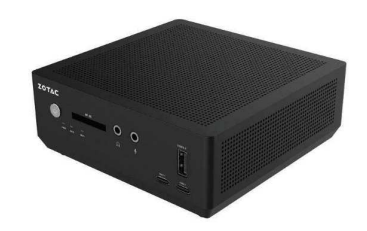

## **DVC® MASTER**

The physical machine that is placed on top of the equipment. It powers the DVC® boards and exchange data & information with them.

The DVC® Master is connected to the DVC® Server.

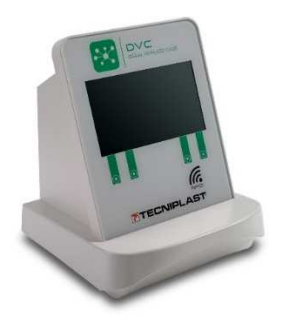

### **DVC® RACK**

It is the small ventilated Rack equipped with DVC® boards. One DVC® board each cage slot of the Rack.

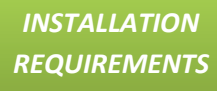

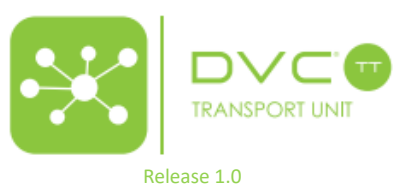

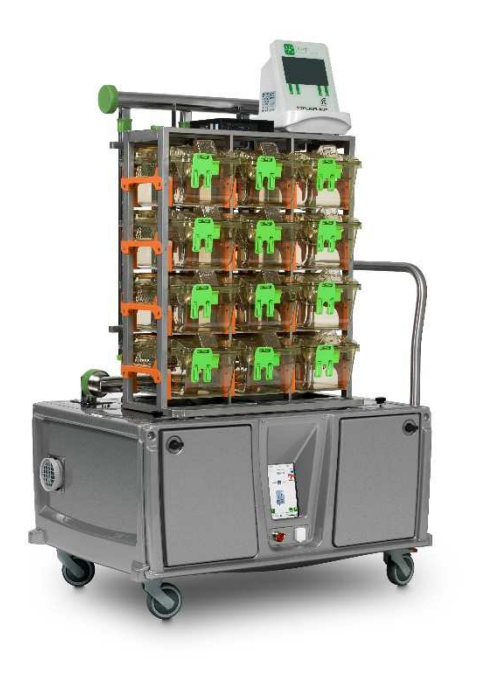

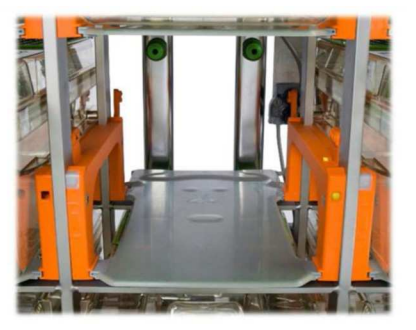

# **USER DEVICE / END USER POINT**

To access the DVC® web application (Workplace and Operator), the user needs a device with a web browser (google chrome, for instance) and connect to the local wireless network generated by the DVC® Master.

Requirements for the browser are listed in the above section.

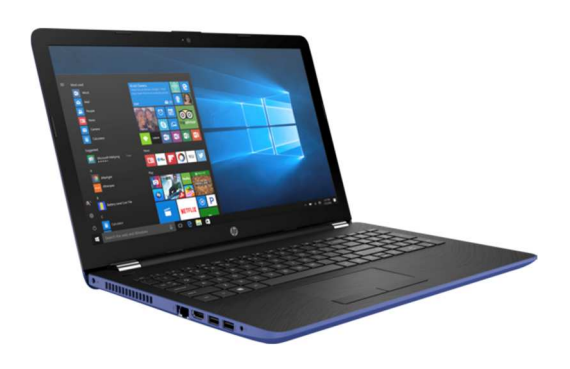